#### $D C <sub>1</sub>$   $O N$ QUINCENAL GRATUITA

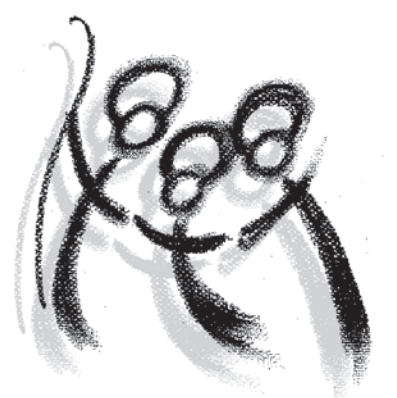

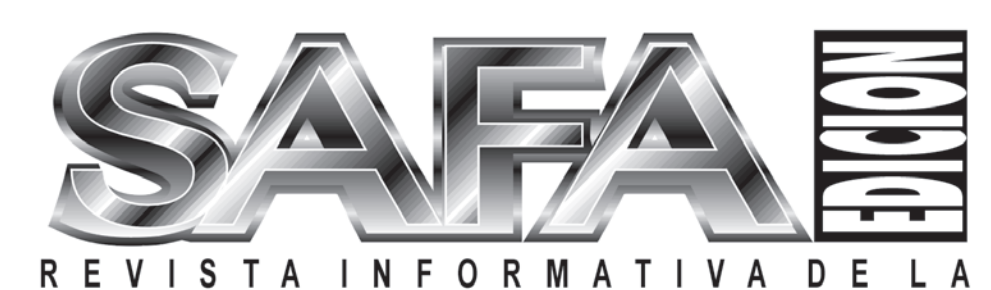

PARROQUIA DE LA SAGRADA FAMILI

LA SEÑOI

(VALENCIA) É P O C A I I A Ñ O V Nº 36 16 D E JUNIO D E 2008

**DITORIAL** 

RO PUCHE. PARROCO

**Apariciones de Nuestra Señora en Fátima.** *Benedicto* **Corazón Inmaculado de María»** *XVI puso en manos de la Virgen María a los pueblos y* **«Yo mismo me encargué de redactar el**  *manos pueblos*  **Con este apelativo hablaban los tres<br>pastoreillos portugueses, Lucía dos Santos, de diez años y Jacinta, de sicte, testigos de las apariciones y<br>mensajes de María acontecidos del 13 de mayo al 13 las apartelones modernas», dijo el Papa les es arraigaba profultion de las les diferents de las diferencia de**<br>e el monagésimo aniversario de las le invitando à hombre<br>de Nuestra Señora en Fátima. *Benedicto* le Corazón I *profética de las apartelones mo<mark>dernas», dijo</mark> el Papa naciones, en particular aquellos que sufren particularmente difíciles*

**exentas de significado en su historia secular (...) en llegado el momento de disipar el halo de misterio que siempre". Y añadí: "Desde que Dios mismo tiene un**  pudieron conocer el mensaje, sino también porque **ss, sin duda, la más**<br>**ses, sin duda, la más**<br>**dernas»**, dijo el Papa<br>**aniversario de las**<br>**en Fátima. Benedicto**<br>**María a los pueblos y<br>ruellos que sufren**<br>íciles.<br>han de quedar sólo<br>nociones personales,<br>tecimientos que

**Con este apelativo hablaban los tres así se manifestó la verdad en el confuso marco de las pastorcillos portugueses, Lucía dos Santos, de diez interpretaciones y especulaciones de tipo años, y sus dos primos Francisco Marto, de nueve apocalíptico que circulaban en la Iglesia, creando**  turbación entre los fieles, en vez de invitarlos a la **oración y a la penitencia. Sin embargo, por otra parte, de octubre de 1917. «***Con su vehemente llamada a la* **se podía constatar el consolador desarrollo de la**  *conversión y a la penitencia es, sin duda, la más* **piedad mariana, auténtica fuente de vida cristiana, que**  *es, la profética de las apariciones modernas***», dijo el Papa se arraigaba profundamente en la fe del pueblo, invitando a hombres y mujeres a consagrarse al <br>Corazón Inmaculado de María»** 

naciones, en particular aquellos que sufren comentario teológico de ese acontecimiento, después<br>situaciones particularmente difíciles.<br>de haber orado intensamente y meditado **«Estos recuerdos no han de quedar sólo profundamente en las palabras auténticas, contenidas como un valioso bagaje de emociones personales, en los folios escritos por sor Lucía, de la tercera parte**  del secreto de Fátima. Me ha quedado impresa, como **marcado a la Iglesia en el último tramo del siglo XX, síntesis y valioso coronamiento, la consoladora se entregan a la memoria colectiva como huellas no promesa de la Virgen santísima:** *"Mi Corazón "Mi Corazón*  **el Jubileo del año 2000, el gran Pontífice que me la palabra de su corazón, ha cambiado la historia del precedió, Juan Pablo II, convencido de que "la mano mundo, porque ella introdujo en el mundo al Salvador, materna" de la Virgen había desviado la bala que porque gracias a este "sí" Dios pudo hacerse hombre podría haber sido mortal para él, vio que había en nuestro mundo, y así permanece ahora y para envolvía la última parte del secreto confiado por la corazón humano y de ese modo ha dirigido la libertad Virgen a los tres pastorcitos de Fátima. Se encargó del hombre hacia el bien, hacia Dios, la libertad hacia el de ello la Congregación para la doctrina de la fe, que mal ya no tiene la última palabra"» (***L'Osservatore*  **conservaba el valioso documento escrito por sor** *Romano,* **edición en lengua española, 30 de junio de**  conservaba el valioso documento escrito por sor *Romano,* edición en lengua española, 30 de junio de<br>Lucía. Fue un tiempo de luz, no sólo porque así todos 2000, p. 11). *El mensaje de Fátima es una* **.de haber orado intensamente y meditado**  profundamente en las palabras auténticas, conte<br>en los folios escritos por sor Lucía, de la tercera<br>del secreto de Fátima. Me ha quedado impresa,<br>síntesis y valioso coronamiento, la consol<br>promesa de la Virgen santísima: **historia en Como escribí: su cambiado Pablo mano introdujo mundo de había gracias a hombre nuestro Y la humano pastorcitos Fátima. hacia la libertad hacia palabra"»**  Inmaculado triunfará". Como escribí: "El fiat de María, ulterior de esto.

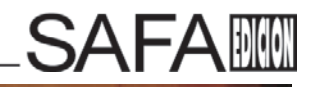

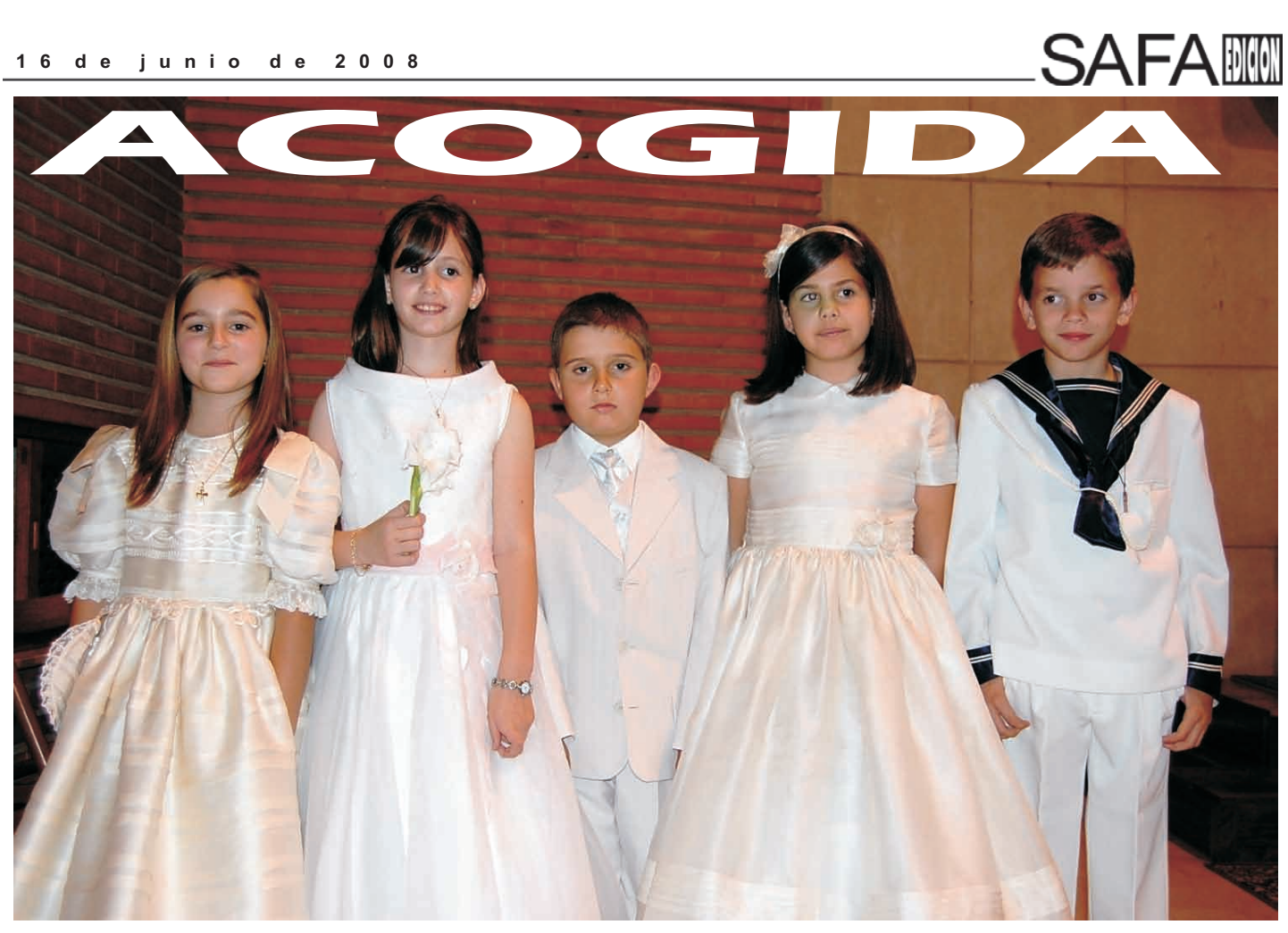

**A**coger a los niños que han recibido a Cristo por primera vez en la Eucaristía, acoger a los jóvenes que comienzan esta iniciación cristiana adulta. Esta es la tarea permanente de la comunidad cristiana, sin la cual es imposible el crecimiento de Cristo en la misma. Yse hace más necesario hoy que nunca este *acoger*, porque nuestra sociedad ya no acompaña en el crecimiento de la vida cristiana: ahora es la Parroquia, la familia y en la medida de lo posible la escuela los ámbitos desde donde hacer crecer esta vida de la gracia.

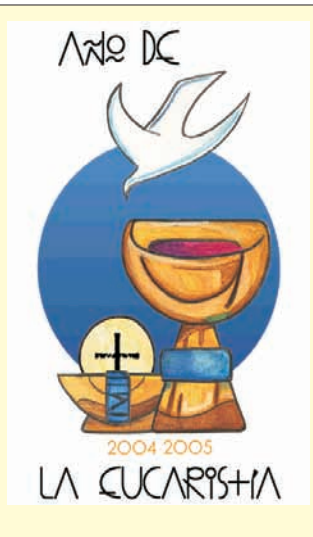

# SACRAMENTUM CARITATIS

#### *Institución de la Eucaristía*

*Sucedió en el contexto de una cena ritual con la que se conmemoraba el acontecimiento fundamental del pueblo de Israel: la liberación de la esclavitud de Egipto*. Esta cena ritual, relacionada con la inmolación de los corderos (*Ex* 12,1- 28.43-51), era *conmemoración del pasado*, pero, al mismo tiempo, *también memoria profética*, es decir, *anuncio de una liberación futura*. En efecto, el pueblo había experimentado que aquella liberación no había sido definitiva, puesto que su historia estaba todavía demasiado marcada por la esclavitud y el pecado. *El memorial de la antigua liberación se abría así a la súplica y a la esperanza de una salvación más profunda, radical, universal y definitiva*. *Éste es el contexto en el cual Jesús introduce la novedad de su don*. En la oración de alabanza, la *Berakah*, da gracias al

Padre no sólo por los grandes acontecimientos de la historia pasada, sino también por la propia «exaltación». *Al instituir el sacramento de la Eucaristía, Jesús anticipa e implica el Sacrificio de la cruz y la victoria de la resurrección*. Al mismo tiempo, *se revela como el verdadero cordero inmolado*, previsto en el designio del Padre desde la creación del mundo, como se lee en la *primera Carta de San Pedro* (cf. 1,18-20). Situando en este contexto su don, *Jesús*manifiesta el sentido salvador de su muerte y resurrección, misterio que *se convierte en el factor renovador de la historia y de todo el cosmos*. En efecto, *la institución de la Eucaristía muestra cómo aquella muerte, de por sí violenta y absurda, se ha transformado en Jesús en un supremo acto de amor y de liberación definitiva del mal para la humanidad*.

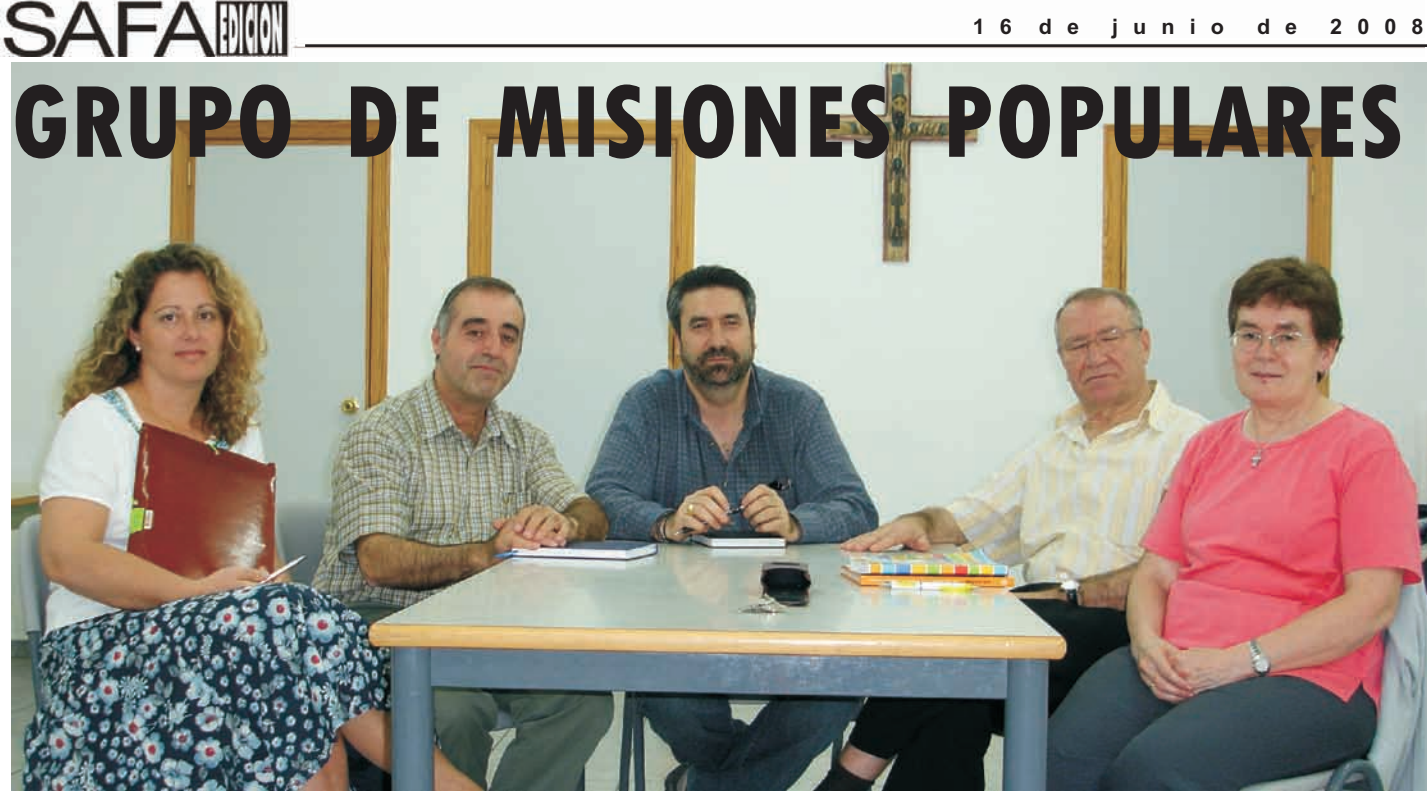

**E**l pasado día 11 nos reunimos en la Parroquia los animadores de los Grupos de Misiones Populares, para poner en común la situación de cada grupo. Actualmente nos reunimos 6 grupos con animadores y un grupo de oración. En los tablones de anuncios de la parroquia estan los dias y horas en que nos reunimos, si estas interesado en participar contacta con nosotros. ¡Animo!

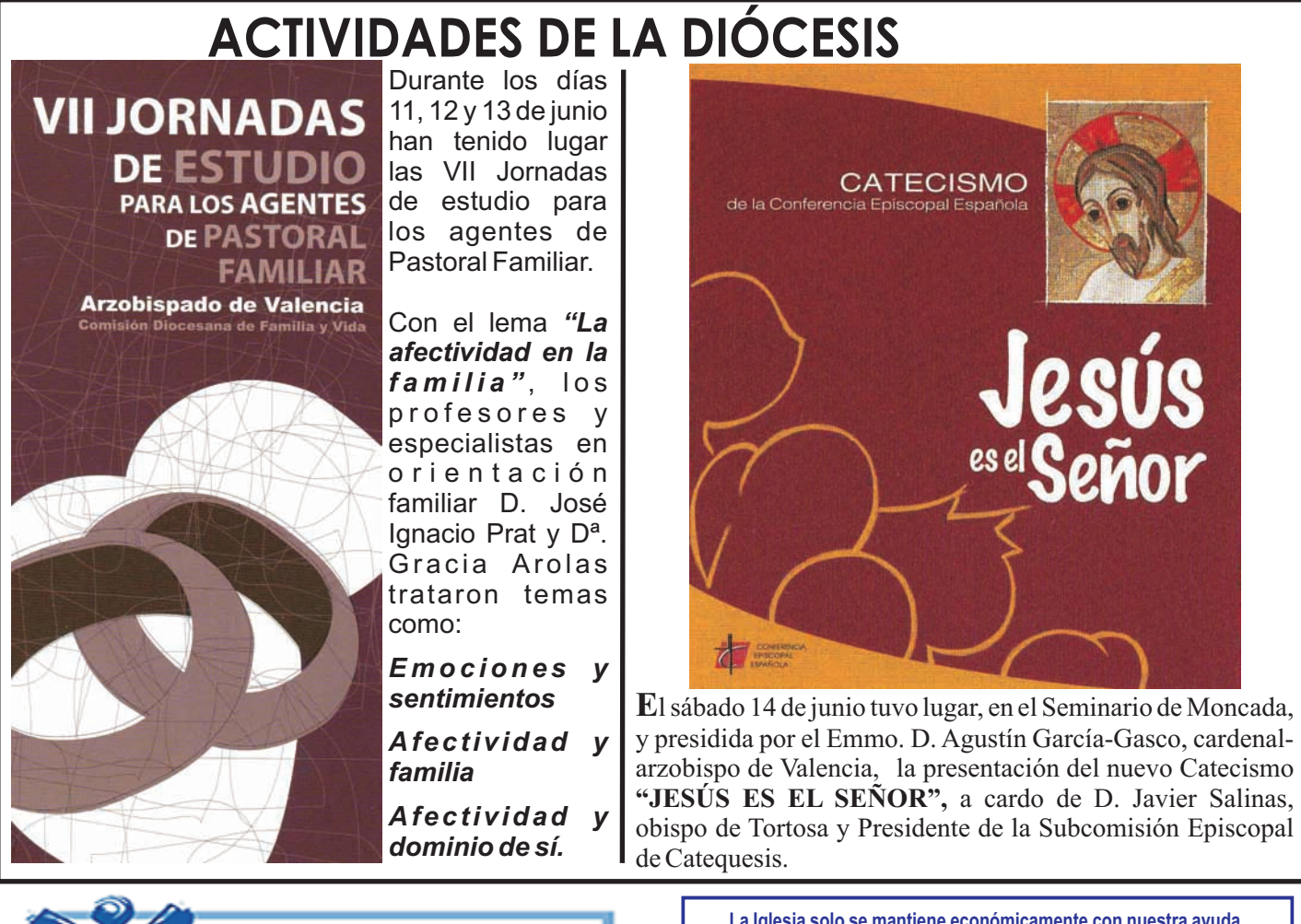

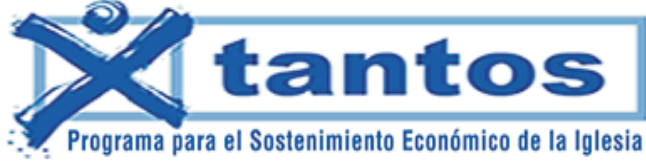

**La Iglesia solo se mantiene económicamente con nuestra ayuda**

**Marca la X**

**¡¡¡ NO PAGARÁS MÁS !!! ¡¡¡ TE DEVOLVERÁN LO MISMO !!!**

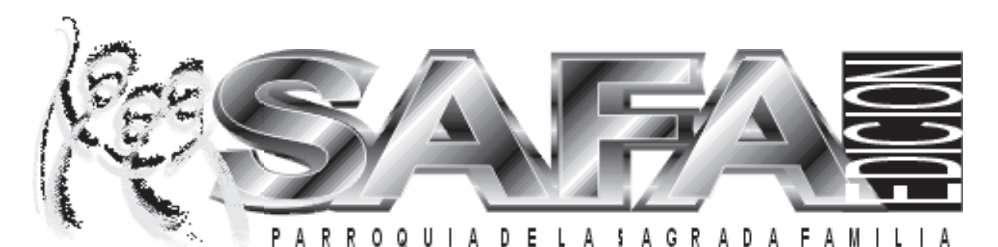

DIRECCIÓN: D. Pedro Puche. CONSEJO DE REDACCIÓN: Imma Álvarez, Miguel Arcediano, Pablo Andrades IMPRESIÓN: Juan Antonio<br>Delgado COLABORACIONES: Gerardo Sánchez, O.P. (Teología), J.Mª. Espinosa (Grafismo) Ediciones SAFA Miquel, nº 5, Bajo. 46900 Torrent (Valencia). Oficinas Parroquiales. Tel.: (96) 156 57 00 . Edición Quincenal. . PUBLICACIÓN GRATUITA. Edición: 250 ejemplares.

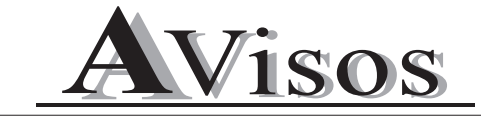

#### **15 / 22 / 29 JUNIO y 6 JULIO**

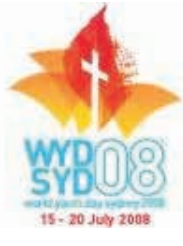

Escrute Palabra para jóvenes (17:30h)

### **17 JUNIO**

Conclusión curso pastoral salud (20:00h) Reunión de la Junta Directiva Cofradía Virgen de Fátima (20:00h)

#### **20 JUNIO**

Reunión preparación excursión a la Serranía (20:00)

#### **27 JUNIO**

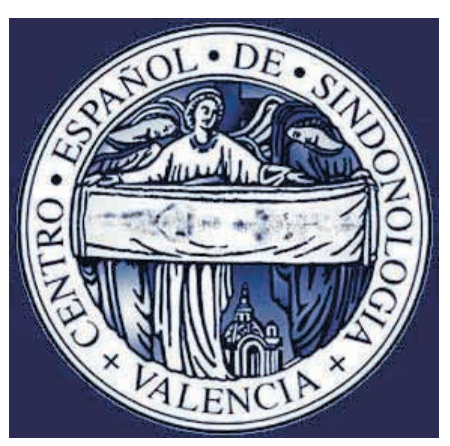

Charla sobre el Sto. Sudario de Oviedo (22:00) Preparación peregrinación a Oviedo

#### **MESES DE JUNIO A OCTUBRE: NO HAY MISA DE 12:30 h LOS DOMINGOS Y FESTIVOS**

#### **HORARIO DE MISAS:**

Días Laborables: 19:30 h. Domingos y Festivos: 10:30 (niños)

 12:30 h. 19:30 h.

**CONFESIONES:** media hora antes de cada misa.

#### **DESPACHO PARROQUIAL**

Horario: De Lunes a Jueves: de 20 a 21 h. **TELÉFONO : 9 6 1 5 6 5 7 0 0 WWW.SAGRADA-FAMILIA.ORG**

## PARA REFLEXIONAR

 *Los sentimentales están en su derecho de tener los sentimientos que quieran, pero no pueden afirmar que una institución [la familia/la Iglesia] equivale a una emoción. G. K. Chesterton*

## CALENDARIO LITÚRGICO **TIEMPO ORDINARIO**

**Domingo 15 de junio**  Mt 9, 36 - 10,8

**Lunes 16 de junio**  Mt 5, 38-42 **Martes 17 de junio** Mt 5, 43-48 **Miércoles 18de junio**  Mt 6, 1-6.16-18 **Jueves 19 de junio**  Mt 6, 7-15 **Viernes 20 de junio** Mt 6, 19-23 **Sábado 21de junio** Mt 6, 24-34 **Domingo 22 de junio**  Mt 10, 26-33

**Lunes 23 de junio** Mt 7, 1-8 **Martes 24 de junio**  NATIVIDAD DE SAN JUAN BAUTISTALc 1, 57-66.80 **Miércoles 25 de junio**  Mt 7, 15-20 **Jueves 26de junio**  Mt 7, 21-29 **Viernes 27 de junio**  Mt 8, 1-4 **Sábado 28 de junio**  Mt 8, 5-17

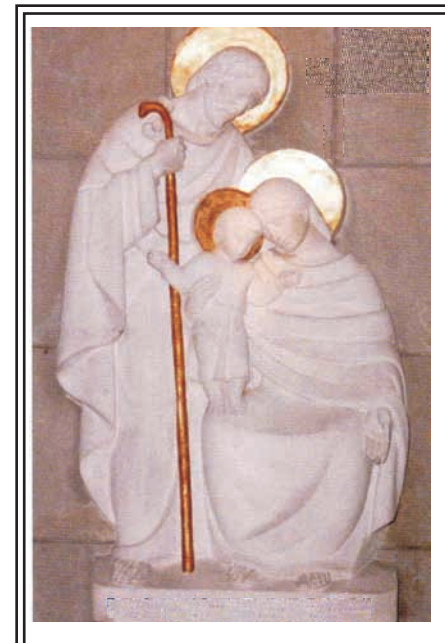

D e l 2 8 d e septiembre al 5 de o c t u b r e , Celebraremos el 40 aniversario de la erección de nuestra Parroquia.

Entre los actos organizados habrá una exposición fotográfica para la que necesitamos la colaboración de todos los feligreses que tengan fotos de actos celebrados en la Parroquia. Los q u e q u i e r a n colaborar deberán facilitarnos las fotos

poniendo en la parte trasera el nombre, el año en que se hizo la foto y si es posible a que acto corresponde. Las fotos las podéis dejar en la sacristía

**¡¡ANIMAOS Y PARTICIPAR!!**

E DICIÓN QUINCENAL GRATUITA

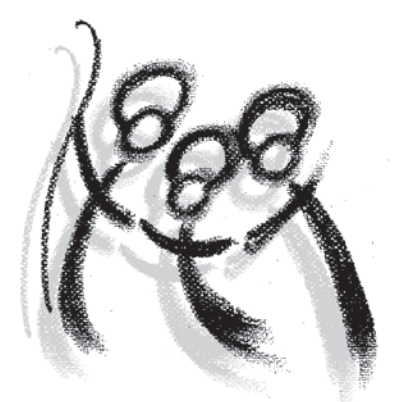

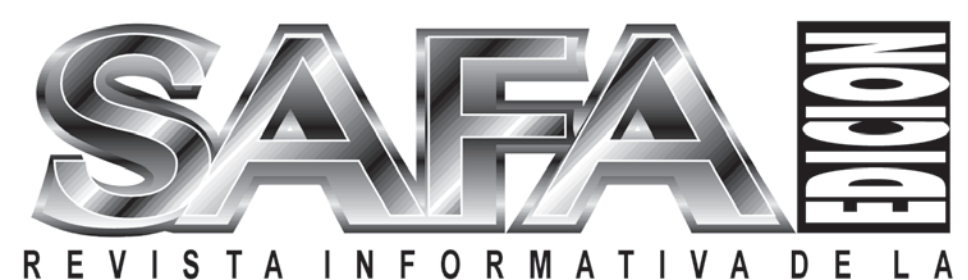

PARROQUIA DE LA SAGRADA FAMILI TORRENT (VALENCIA) ÉPOCA II AÑO V Nº 36 16 DE JUNIO DE 2008

## **ITORIAL** EDRO PUCHE. PARROCO

Santos, de diez años, y sus dos primos también porque así se manifestó la **Francisco Marto, de nueve años y Jacinta, el verdad en el confuso marco de las** *vehemente llamada a la conversión y a la* **de invitarlos a la oración y a la penitencia.**  *de las apariciones modernas***», dijo el constatar el consolador desarrollo de la**  aniversario de las Apariciones de Nuestra de la cristiana, que se arraigaba<br>Señora en Fátima. *Benedicto XVI puso en* de profundamente en la fe del pueblo, *manos de la Virgen María a los pueblos y* **invitando a hombres y mujeres a** *naciones, en particular aquellos que* **consagrarse al Corazón Inmaculado de**  *sufren situaciones particularmente* **María»** *difíciles***.**

**sólo como un valioso bagaje de acontecimiento, después de haber orado emociones personales, sino que, intensamente y meditado profundamente tratándose de acontecimientos que han en las palabras auténticas, contenidas en**  marcado a la Iglesia en el último tramo del **los folios escritos por sor Lucía**, de la **siglo XX, se entregan a la memoria tercera parte del secreto de Fátima. Me ha colectiva como huellas no exentas de quedado impresa, como síntesis y valioso**  significado en su historia secular (...) en **el Jubileo del año 2000, el gran Pontífice de la Virgen santísima:** *"Mi Corazón*  **que me precedió, Juan Pablo II,** *Inmaculado triunfará"***. Como escribí: "El convencido de que "la mano materna" de** *fiat* **de María, la palabra de su corazón, ha la Virgen había desviado la bala que cambiado la historia del mundo, porque**  podría haber sido mortal para él, vio que **ella introdujo en el mundo al Salvador**, **había llegado el momento de disipar el porque gracias a este "sí" Dios pudo halo de misterio que envolvía la última hacerse hombre en nuestro mundo, y así parte del secreto confiado por la Virgen a permanece ahora y para siempre". Y** los tres pastorcitos de Fátima. Se encargó **añadí: "Desde que Dios mismo tiene un de ello la Congregación para la doctrina corazón humano y de ese modo ha de la fe, que conservaba el valioso dirigido la libertad del hombre hacia el**  documento escrito por sor Lucía. Fue un bien, hacia Dios, la libertad hacia el mal ya

**Con este apelativo hablaban los tiempo de luz, no sólo porque así todos tres pastorcillos portugueses, Lucía dos pudieron conocer el mensaje, sino de siete, testigos de las apariciones y interpretaciones y especulaciones de tipo**  apocalíptico que circulaban en la Iglesia, **mayo al 13 de octubre de 1917. «***Con su* **creando turbación entre los fieles, en vez**  *penitencia es, sin duda, la más profética* **Sin embargo, por otra parte, se podía Papa al celebrarse el nonagésimo piedad mariana, auténtica fuente de vida**   $\frac{1}{2}$  profundamente en la fe del pueblo,

LA SENOF

**«Yo mismo me encargué de «Estos recuerdos no han de quedar redactar el comentario teológico de ese** 

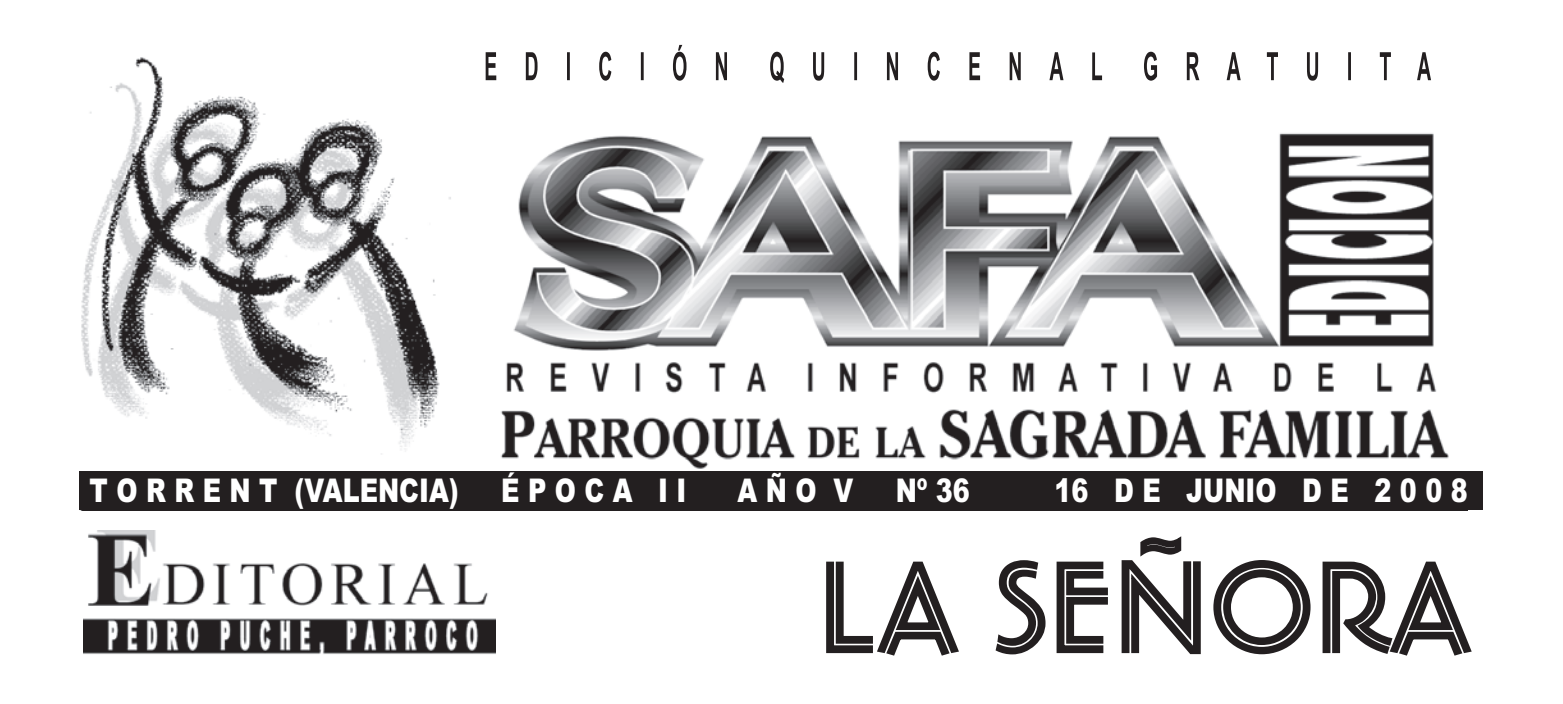

**pastorcillos portugueses, Lucía dos especulaciones de tipo apocalíptico que Santos, de diez años, y sus dos primos circulaban en la Iglesia, creando turbación**  Francisco Marto, de nueve años y Jacinta, entre los fieles, en vez de invitarlos a la **de siete, testigos de las apariciones y oración y a la penitencia. Sin embargo, por mensajes de María acontecidos del 13 de otra parte, se podía constatar el consolador mayo al 13 de octubre de 1917. «***Con su* **desarrollo de la piedad mariana, auténtica**  *vehemente llamada a la conversión y a la* **fuente de vida cristiana, que se arraigaba**  *penitencia es, sin duda, la más profética de* **profundamente en la fe del pueblo,** *las apariciones modernas***», dijo el Papa al invitando a hombres y mujeres a celebrarse el nonagésimo aniversario de consagrarse al Corazón Inmaculado de**  las Apariciones de Nuestra Señora en **Fátima.** *Benedicto XVI puso en manos de la* **«Yo mismo me encargué de redactar** *Virgen María a los pueblos y naciones, en* **el comentario teológico de ese** *particular aquellos que sufren situaciones* **acontecimiento, después de haber orado** *particularmente difíciles***.**

**sólo como un valioso bagaje de emociones los folios escritos por sor Lucía, de la personales, sino que, tratándose de acontecimientos que han marcado a la quedado impresa, como síntesis y valioso Iglesia en el último tramo del siglo XX, se coronamiento, la consoladora promesa de entregan a la memoria colectiva como la Virgen santísima:** *"Mi Corazón* **huellas no exentas de significado en su** *Inmaculado triunfará"***. Como escribí: "El historia secular (…) en el Jubileo del año** *fiat* **de María, la palabra de su corazón, ha 2000, el gran Pontífice que me precedió, cambiado la historia del mundo, porque ella Juan Pablo II, convencido de que "la mano introdujo en el mundo al Salvador, porque materna" de la Virgen había desviado la gracias a este "sí" Dios pudo hacerse bala que podría haber sido mortal para él, hombre en nuestro mundo, y así vio que había llegado el momento de permanece ahora y para siempre". Y añadí: disipar el halo de misterio que envolvía la "Desde que Dios mismo tiene un corazón última parte del secreto confiado por la humano y de ese modo ha dirigido la Virgen a los tres pastorcitos de Fátima. Se libertad del hombre hacia el bien, hacia encargó de ello la Congregación para la Dios, la libertad hacia el mal ya no tiene la doctrina de la fe, que conservaba el valioso última palabra"» (***L'Osservatore Romano,*  **documento escrito por sor Lucía. Fue un edición en lengua española, 30 de junio de tiempo de luz, no sólo porque así todos 2000, p. 11).** *El mensaje de Fátima es una*  **pudieron conocer el mensaje, sino también** *confirmación ulterior de esto***. porque así se manifestó la verdad en el** 

**Con este apelativo hablaban los tres confuso marco de las interpretaciones y** 

**intensamente y meditado profundamente «Estos recuerdos no han de quedar en las palabras auténticas, contenidas en**   $D C <sup>1</sup>$   $O N$ Q U I N C E N A L G R A T U I T A

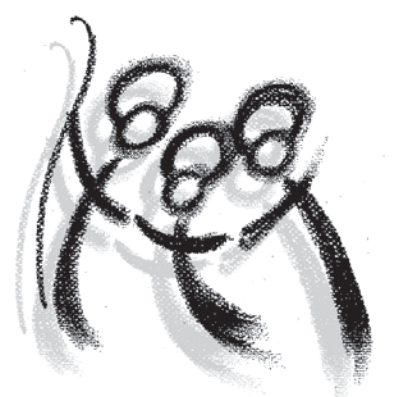

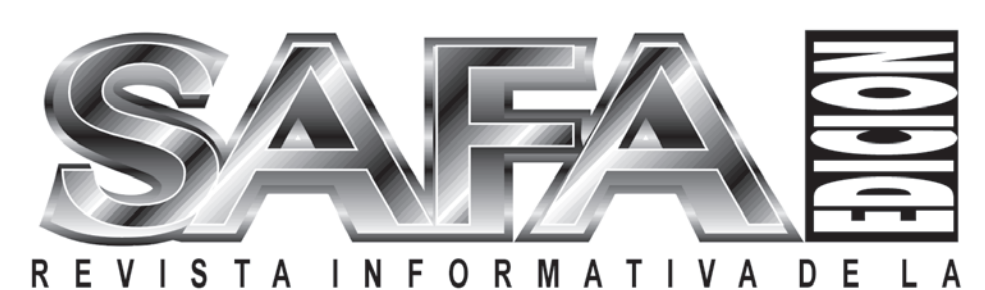

LA SEÑO

PARROQUIA DE LA SAGRADA FAMI

 $(VALENCIA)$  É P O C A I I A Ñ O V Nº 36 16 D E JUNIO

PEDRO PUCHE. PARROCO

**ITORIAL** 

**Con este** apelativo hablaban los tres así se manifestó la verdad en el confuso marco de las pastorelllos portugueses, Lucía dos Santos, de diez interpretaciones y especulaciones de tipo años, y sus dos primos Francisco Ma **Apariciones de Nuestra Señora en Fátima.** *Benedicto* **Corazón Inmaculado de María»** *XVI puso en manos de la Virgen María a los pueblos y* **«Yo mismo me encargué de redactar el**  *manos la a pueblos*  **la de aparticiones a al otra occupier de la de al otra octubre de la de al otra octubre de la constata de la de al otra octubre de la de al otra octubre de la constata de la de mayo al 13 de mayo al 13 de mayo al 13 de al** *naciones, en particular aquellos que sufren*  situaciones particularmente difíciles.

Lucía. Fue un tiempo de luz, no sólo porque así todos 2000, p. 11). *El mensaje de Fátima es una confirmación*<br>pudieron conocer el mensaje, sino también porque *ulterior de esto*. **pudieron conocer el mensaje, sino también porque** *ulterior de esto***.** de octubre de 1917, «Con su vehemente llamada a la<br>
conversión y a la penitencia es, sin duda, la más<br>
profética de las graríciones modernas, cijo ella penitencia<br>
al celebrarse el nomagésimo aniversario de las<br>
Aparicione

**pastorcillos portugueses, Lucía dos Santos, de diez interpretaciones y especulaciones de tipo años, y sus dos primos Francisco Marto, de nueve apocalíptico que circulaban en la Iglesia, creando años y Jacinta, de siete, testigos de las apariciones y turbación entre los fieles, en vez de invitarlos a la mantión y a la penitencia. Sin embargo, por otra parte, en podía constatar el consolador desarrollo de la de octubre de 1917. «***Con su vehemente llamada a la* **se podía constatar el consolador desarrollo de la**  *conversión y a la penitencia es, sin duda, la más* **piedad mariana, auténtica fuente de vida cristiana, que**  *es, sin la profética de las apariciones modernas***», dijo el Papa se arraigaba profundamente en la fe del pueblo,**  invitando a hombres y mujeres a consagrarse al Con este apelativo hablaban los tres **la portugue a constructo en el confusomarco de las**<br>illos portugueses, Lucía dos Santos, de diez la interpretaciones y especulaciones de tipo

naciones, en particular aquellos que sufren comentario teológico de ese acontecimiento, después<br>situaciones particularmente difíciles. de haber orado intensamente y meditado **«Estos recuerdos no han de quedar sólo profundamente en las palabras auténticas, contenidas**  en los folios escritos por sor Lucía, de la tercera parte **sino que, tratándose de acontecimientos que han del secreto de Fátima. Me ha quedado impresa, como marcado a la Iglesia en el último tramo del siglo XX, síntesis y valioso coronamiento, la consoladora**  we version of the distance of the distance of the distance of the distance of the distance of the distance of the distance of the distance of the distance of the distance of the distance of the distance of the distance of **exentas de significado en su historia secular (…) en** *Inmaculado triunfará"***. Como escribí: "El** *fiat* **de María, el Jubileo del año 2000, el gran Pontífice que me la palabra de su corazón, ha cambiado la historia del**  precedió, Juan Pablo II, convencido de que "la mano mundo, porque ella introdujo en el mundo al Salvador, materna<br>19 materna" de la Virgen había desviado la bala que porque gracias a este "sí" Dios pudo hacerse hombre porque gracias a este "sí" Dios pudo hacerse hombre **podría haber sido mortal para él, vio que había en nuestro mundo, y así permanece ahora y para llegado el momento de disipar el halo de misterio que siempre". Y añadí: "Desde que Dios mismo tiene un envolvía la última parte del secreto confiado por la corazón humano y de ese modo ha dirigido la libertad Virgen a los tres pastorcitos de Fátima. Se encargó del hombre hacia el bien, hacia Dios, la libertad hacia el de ello la Congregación para la doctrina de la fe, que mal ya no tiene la última palabra"» (***L'Osservatore*  conservaba el valioso documento escrito por sor *Romano,* edición en lengua española, 30 de junio de<br>Lucía. Fue un tiempo de luz, no sólo porque así todos 2000, p. 11). *El mensaje de Fátima es una* **2000, el gran Pontífice que me** la palabra de su corazón, ha cambiado la historia del<br> **2010, el gran Pontífice que "la mano** mundo, porque ella introdujo en el mundo al Salvador,<br> **2010 hacia el su corazón humano de ferm**